### **Warmup**

Assume vectors x, y contain the coordinates of the vertices of a rectangle:

> x= [3 3 7 7]; y= [1 4 4 1];

Will the following code draw the four sides of the rectangle?

> plot(x, y, 'k - ')

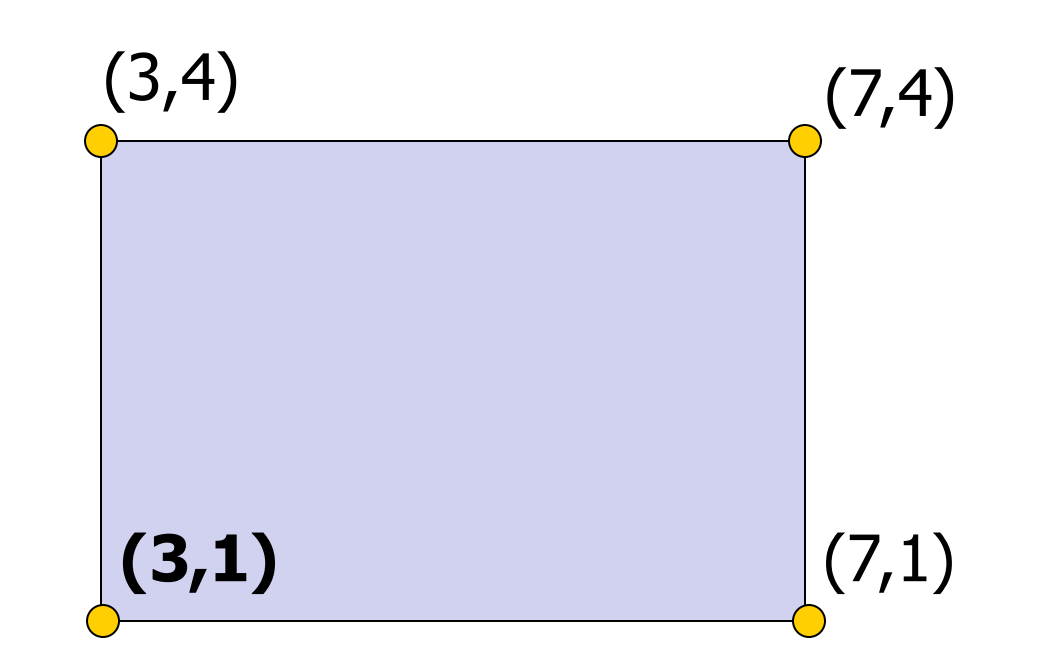

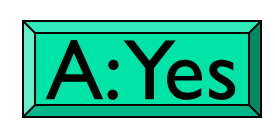

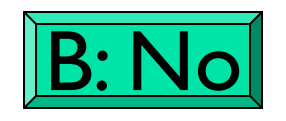

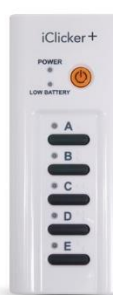

### Concatenation

- Concatenate two scalars into a (row-)vector: **u**= [3 1]
- Concatenate a scalar onto a (row-)vector:  $v = [u 4]$  %  $v = [3 1 4]$
- Application: repeat the first element of a vector at its end: **w**=  $\begin{bmatrix} v & v(1) \\ v & 2 \end{bmatrix}$  % w =  $\begin{bmatrix} 3 & 1 & 4 & 3 \end{bmatrix}$
- Application: append to a vector: **w**=  $\begin{bmatrix} w & 5 \end{bmatrix}$  %  $w = \begin{bmatrix} 3 & 1 & 4 & 3 & 5 \end{bmatrix}$
- Previous Lecture:
	- Discrete vs. continuous; finite vs. infinite
	- **E** Linear interpolation
	- RGB color
	- Floating-point arithmetic
	- Introduction to vectorized computation
- Today's Lecture:
	- Vectorized operations
	- Introduction to 2-d array—matrix
- Announcements:
	- Survey season!
		- Please fill out "Mid-Semester Survey" on CMS
		- Please respond to ENG eval requests (course, TAs, etc.)
	- See website for review materials. Optional review session on Sunday, 1:00-2:30pm in Phillips 203.
	- Prelim I Tuesday 3/10 at 7:30pm, Olin Hall
		- Alt exam: 5:45pm; check e-mail

lots at<br>new topics!

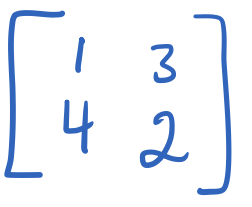

# Studying for exams

- **1. Write** your own solutions to examples from lecture
- **2. Re-do** discussion problems un-aided
- **3. Answer** review questions, using notes as needed
- **4. Do** one old exam, using notes as needed
- **5. Do** a second old exam un-aided this is your best diagnostic
- 6. Review specific topics as necessary

# Just reading code, solutions will *not* help!

Initialize arrays if dimensions are known ("pre-allocation") … instead of "building" the array one component at a time

```
% Initialize y
x= linspace(a,b,n);
y= zeros(1,n);
for k = 1:n
   y(k)= myF(x(k));
end
```
Faster for large n! BUT you need to know n

**% Build y on the fly x=linspace(a,b,n); for k = 1:n y(k)= myF(x(k)); % OR %y= [y myF(x(k)); end**

Totally fine if you<br>don't know 'n' (ignore Mutho's<br>wavning)

Initialize arrays if dimensions are known ("pre-allocation") … instead of "building" the array one component at a time

```
% Initialize y
x= linspace(a,b,n);
y= zeros(1,n);
for k = 1:n
   y(k)= myF(x(k));
end
```
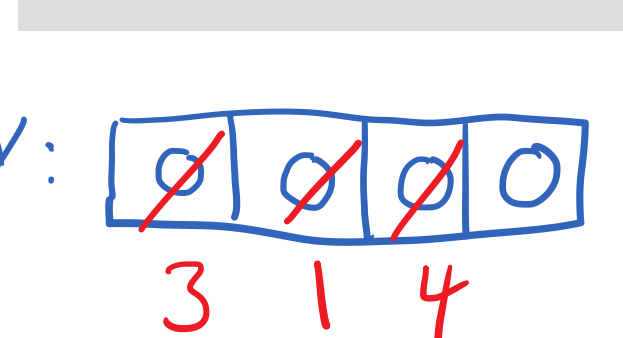

**% Build y on the fly x=linspace(a,b,n); for k = 1:n y(k)= myF(x(k)); % OR %y= [y myF(x(k)); end**

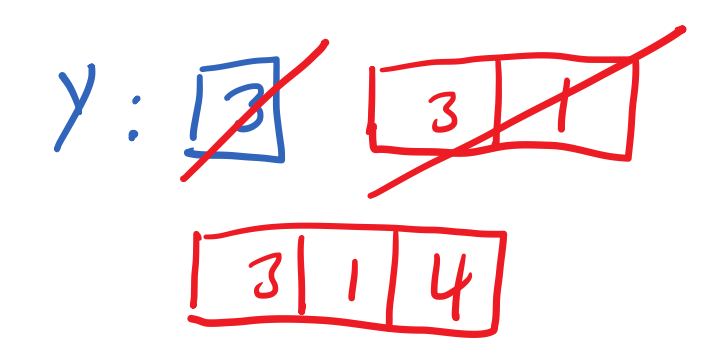

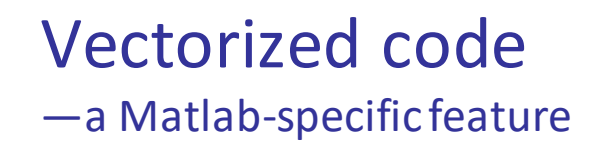

See Sec 4.1 for list of vectorized arithmetic operations

- Code that performs element-by-element arithmetic/relational/logical operations on array operands in one step
- Scalar operation:  $x + y$

where x, y are scalar variables

Single Value (not Containing multiple elements)

<sup>◼</sup> Vectorized code: **x** + **y**

where **x** and/or **y** are vectors. Generally, vectors **x** and **y** should have the same length and shape

rows/slumns

#### Vectorized addition

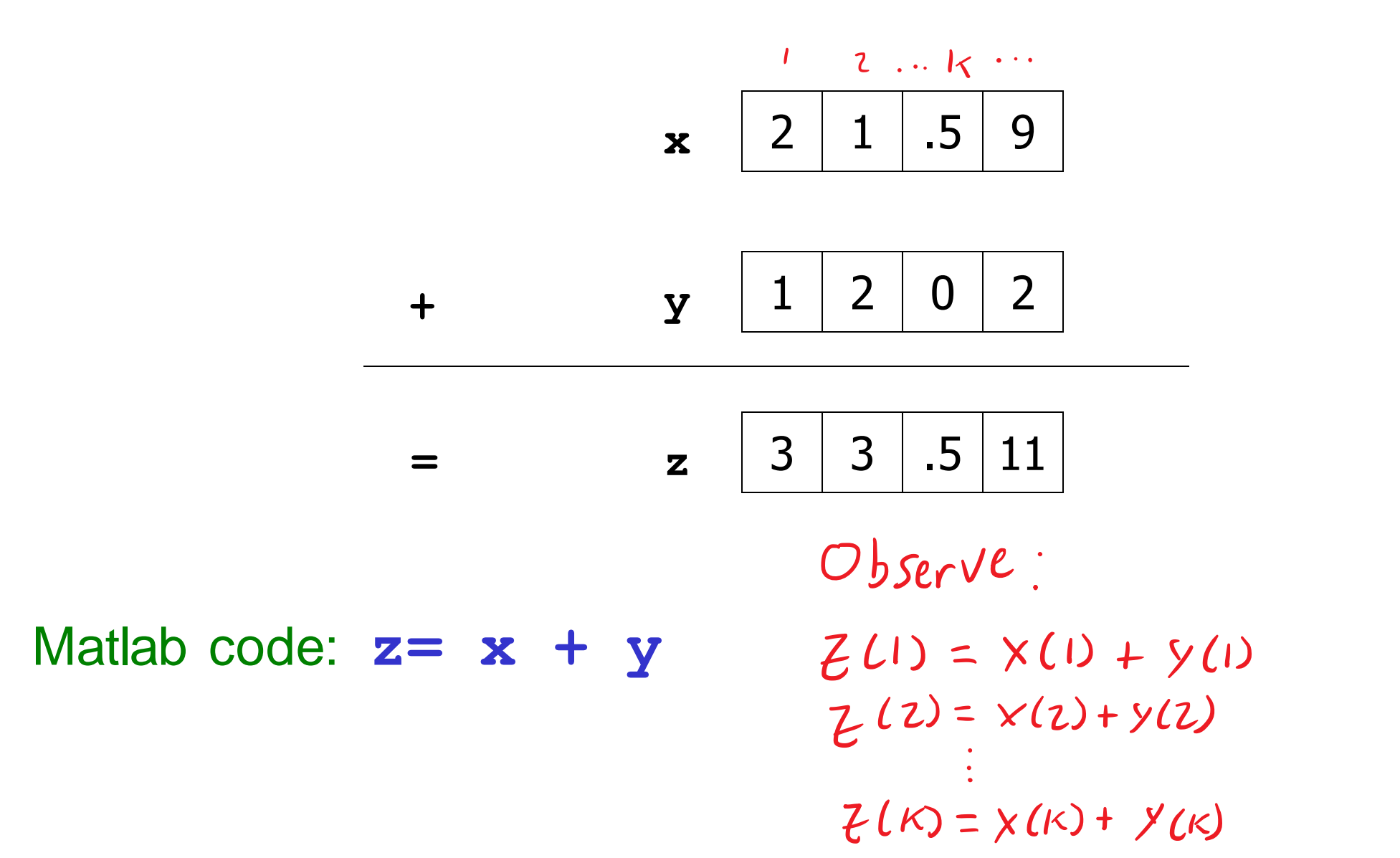

#### Vectorized multiplication (vector-vector)

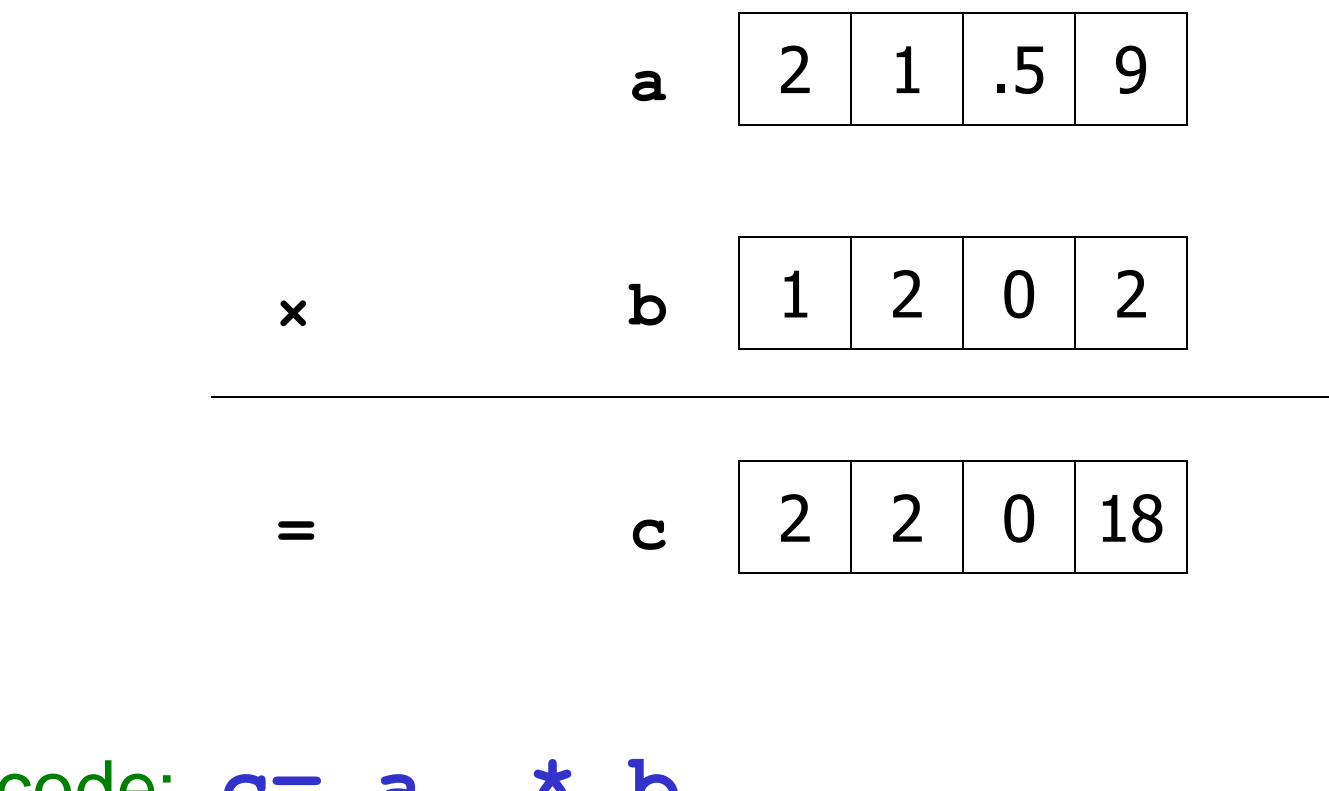

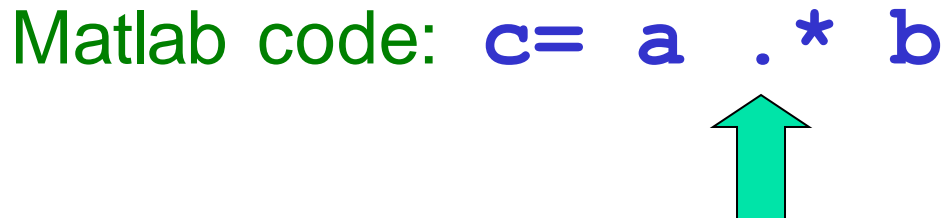

#### Vectorized

### element-by-element arithmetic operations on arrays

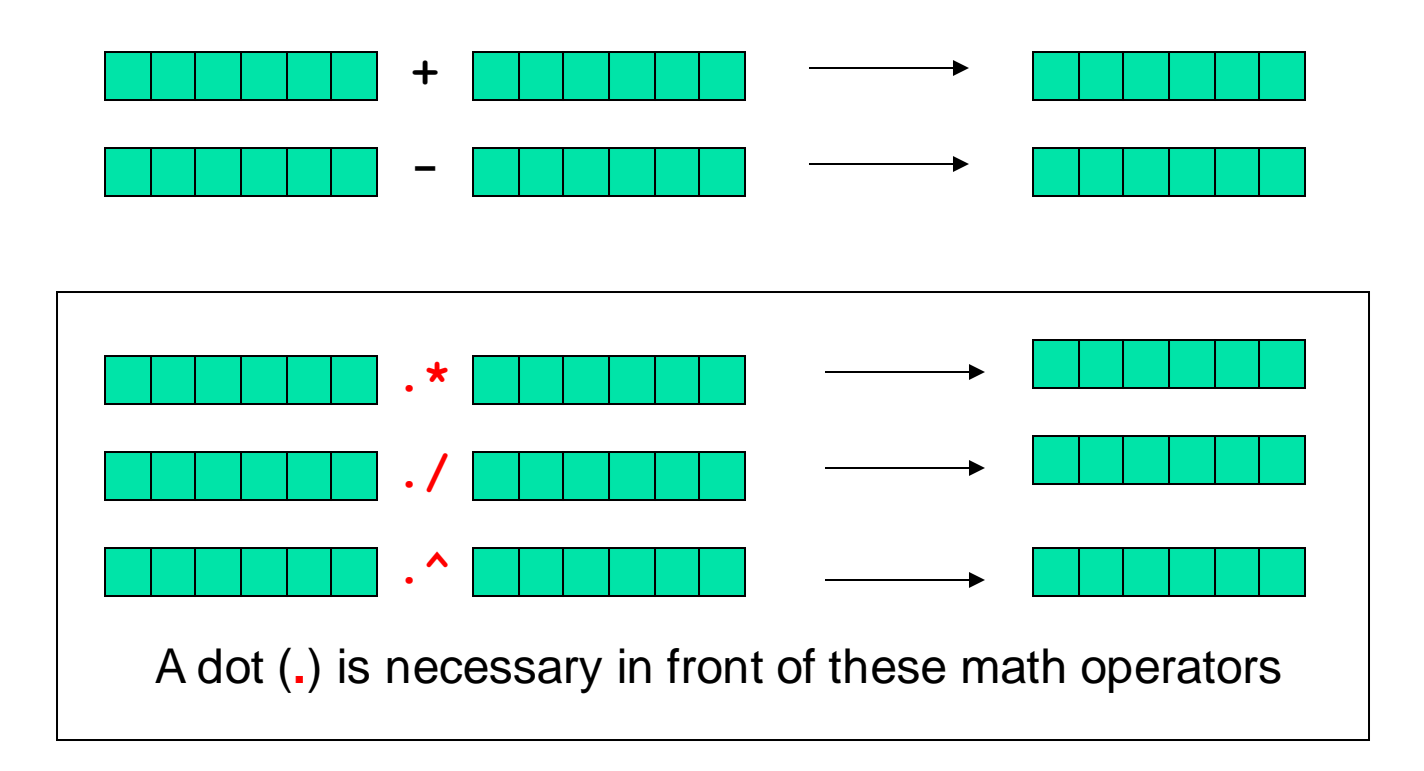

#### Shift (scalar-vector addition)

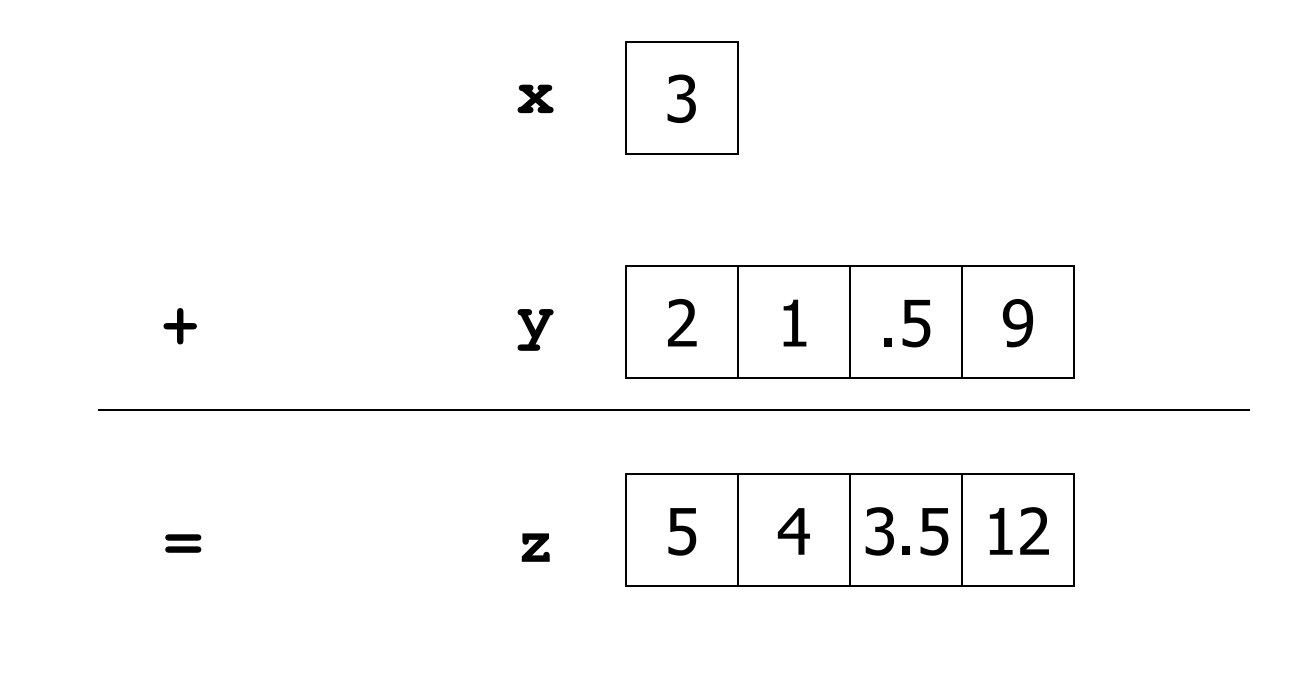

### Matlab code: **z= x + y**

#### Reciprocate (scalar-vector division)

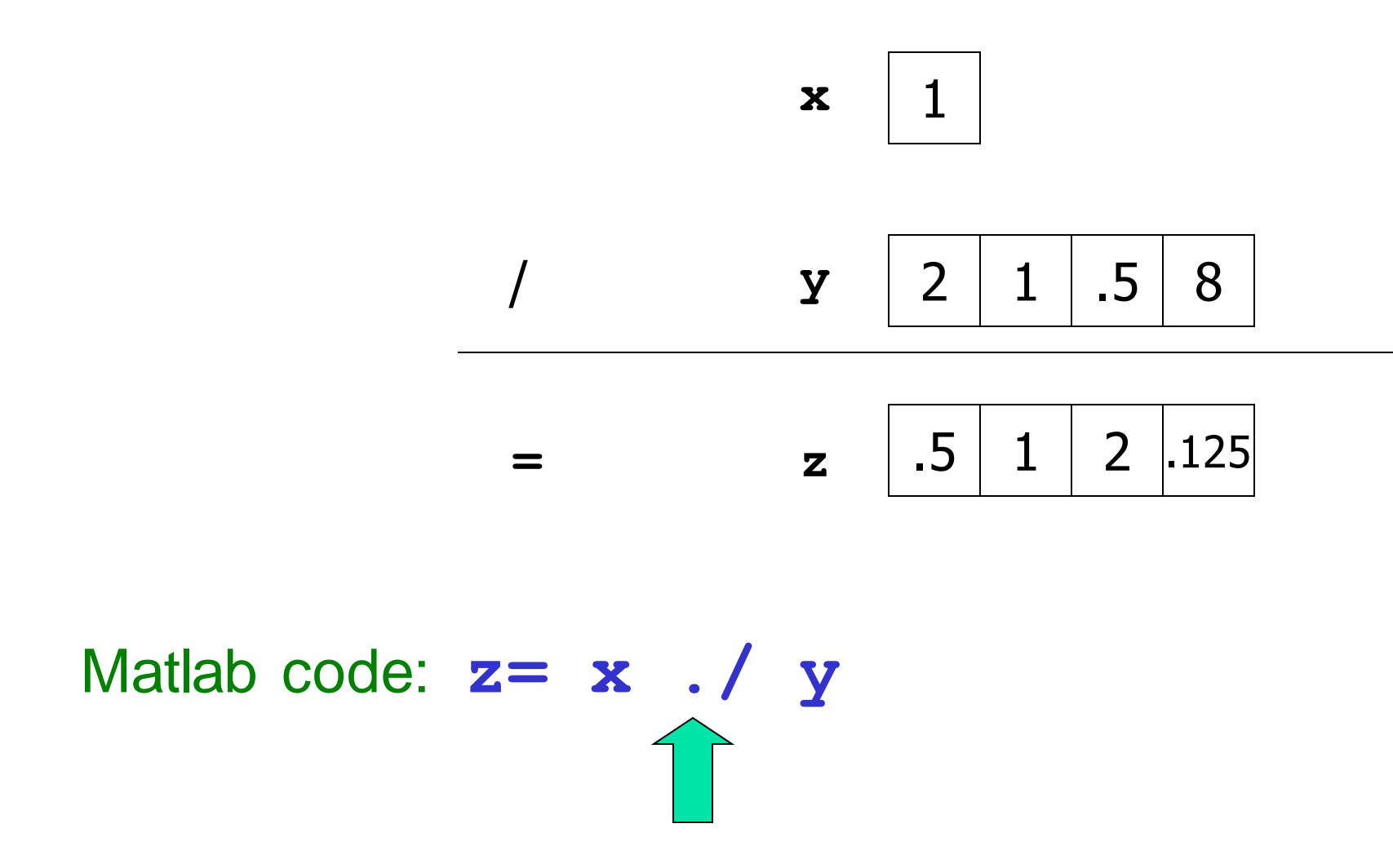

#### Vectorized

### element-by-element arithmetic operations between an array and a scalar

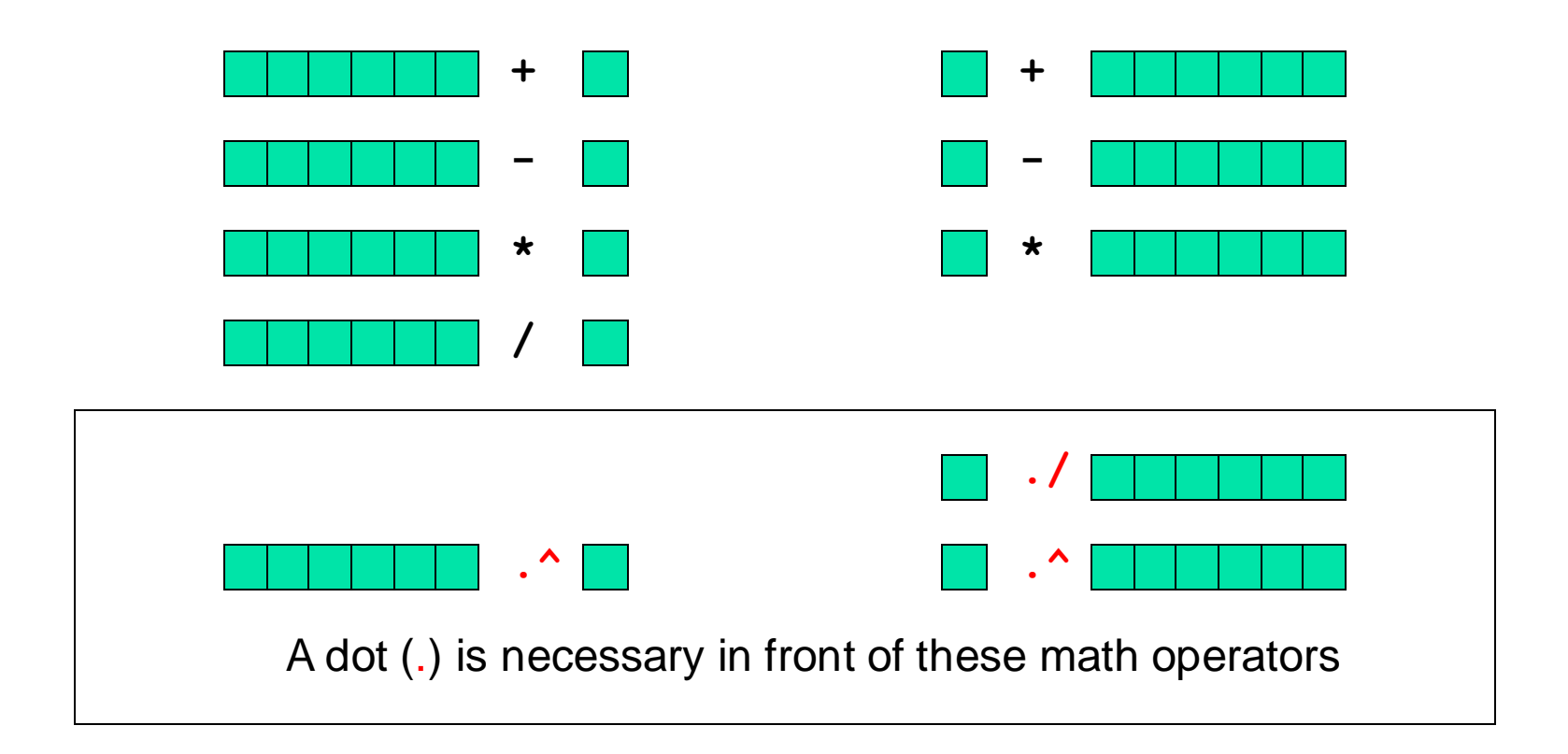

*Simplified* rule: Use dot for these element-by-element ops: **\* / ^**

### When are functions vectorized?

- Many built-in functions (sin(), abs(), ...)
- When you only use vectorized operations to implement it
- When you loop over the length of the input
	- Note: Matlab treats scalars like length-1 vectors

$$
X = 3.1;
$$
  
length(X) = 2  

$$
X(1) = 2.3.1
$$

Not all functions make sense to vectorize (users can always write their own loops, after all)

Can we plot this?

See **plotComparison.m**

$$
f(x) = \frac{\sin(5x)\exp(-x/2)}{1+x^2} \qquad \text{for} \qquad -2 <= x <= 3
$$

Yes!

$$
x = \text{lingpace}(-2, 3, 200);
$$
  
\n
$$
y = \sin(5*x) \cdot \text{exp}(-x/2) \cdot / (1 + x.^2);
$$
  
\n
$$
\text{Ploct}(x, y)
$$
  
\n
$$
\text{Element-by-element arithmetic operations on arrays}
$$

Element-by-element arithmetic operations on arrays… Also called "vectorized code" x and y are vectors

$$
x = \text{lingpace}(-2, 3, 200);
$$

 $y = sin(5*x) \cdot xexp(-x/2) \cdot (1 + x.^{2})$ ;

Contrast with scalar operations that we've used previously…

$$
a = 2.1;
$$

$$
b = \sin(5 \star a);
$$

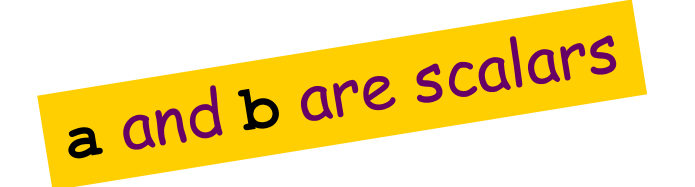

The operators are (mostly) the The operators are the<br>same; the operands may be same, the or

When an operand is a vector, When an operand is a vector!

# End of Prelim 1 material

Storing and using data in *tables*

A company has 3 factories that make 5 products with these costs:

$$
\overline{\qquad \qquad \text{Product} \quad}
$$

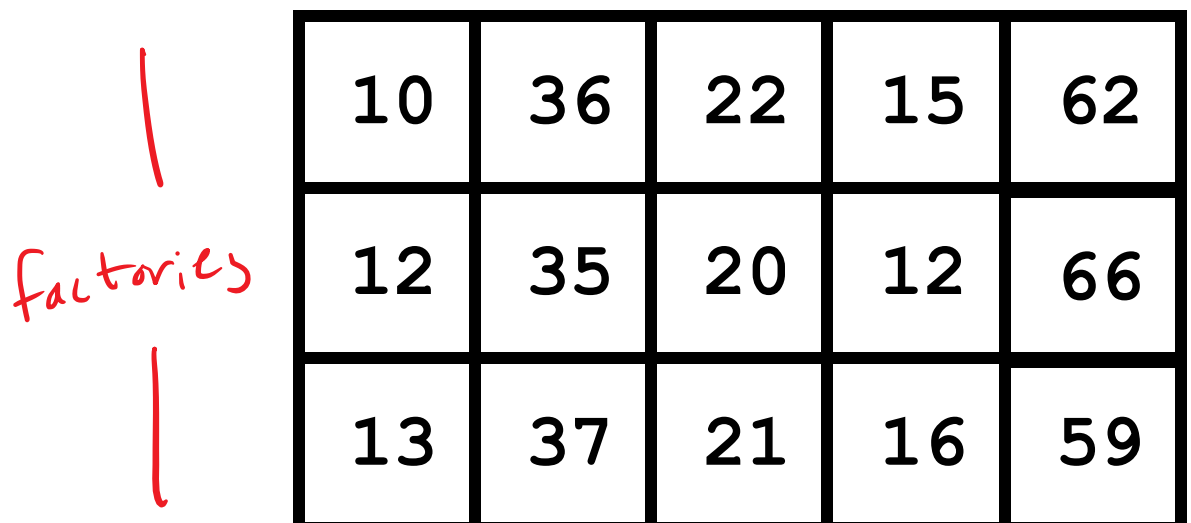

What is the best way to fill a given purchase order?

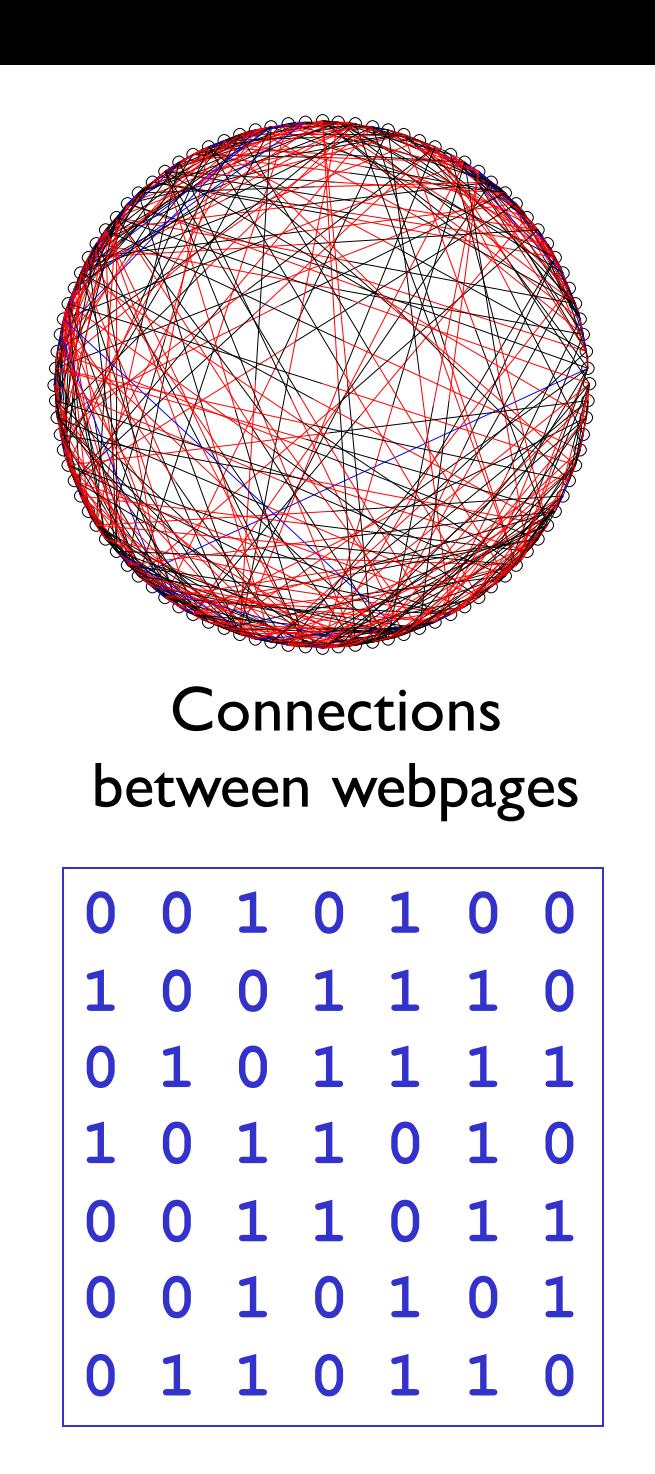

# 2-d array: **matrix**

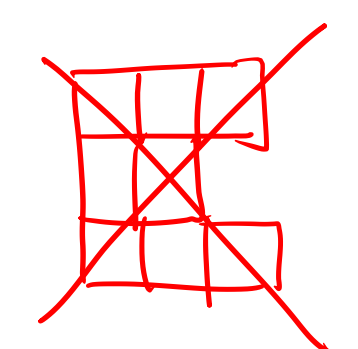

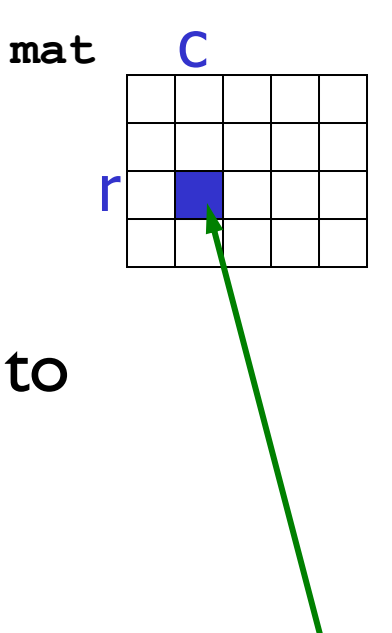

- An array is a named collection of like data organized into rows and columns
- A 2-d array is a table, called a *matrix*
- Two *indices* identify the position of a value in a matrix,

e.g.,

#### **mat(r,c)**

refers to component in row r, column c of matrix mat

- Array indices still start at 1
- $\blacksquare$  Rectangular: all rows have the same #of columns

# Indexing example

M(1,1) M(1,2) M(1,3) M(1,4) M(2,1) M(2,2) M(2,3) M(2,4) M(3,1) M(3,2) M(3,3) M(3,4) M

## Creating a matrix

- Built-in functions: ones (), zeros (), rand ()
	- $\blacksquare$  E.g., zeros(2,3) gives a 2-by-3 matrix of 0s
	- E.g., zeros(2) gives a 2-by-2 matrix of 0s
- "Build" a matrix using square brackets, [1, but the dimension must match up: 4 0 3

**9** 

 $\overline{0}$ 

 $1 \mid 1 \mid 1$ 

- $\bullet$  [x y] puts y to the right of x
- $\bullet$   $\lceil x; y \rceil$  puts y below x
- $\blacksquare$  [4 0 3; 5 1 9] creates the matrix
- $\blacksquare$  [4 0 3; ones(1,3)] gives
- $\blacksquare$  [4 0 3; ones(3,1)] doesn't work

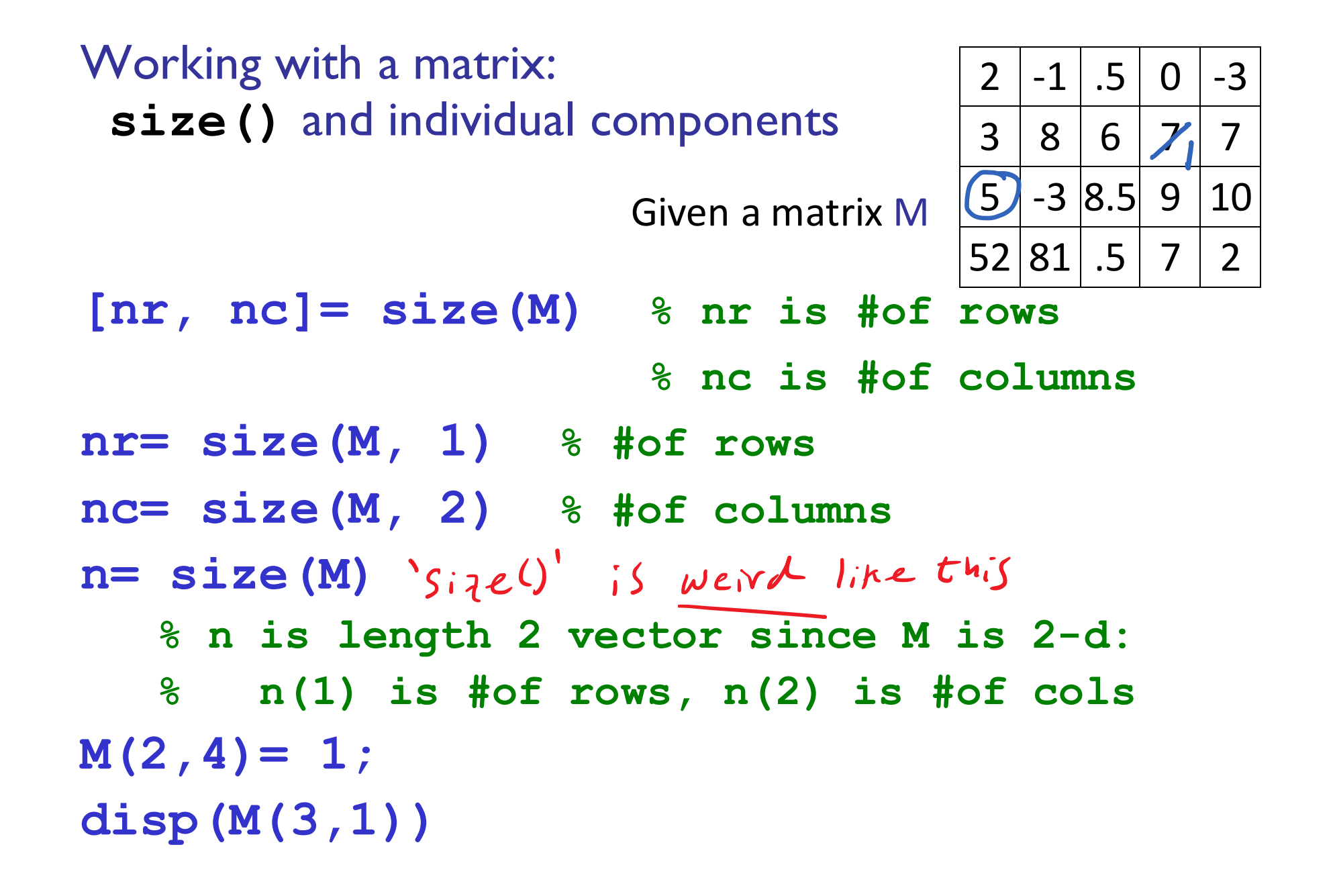

Working with a matrix: **size()** and individual components

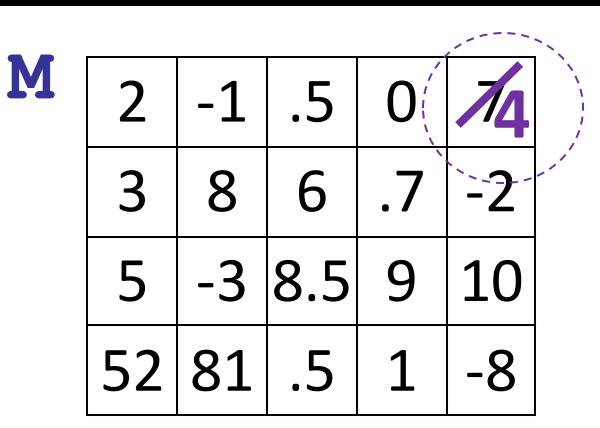

Given a matrix **M** and the script below

Which statement(s) could make the update shown in **purple** on the diagram?

**[nr, nc]= size(M); n= size(M); M(1,nc)= 4; M(1, n(2)) = 4;** E **M(0,4)= 4;**  $\leftarrow$  A  $\leftarrow$  C

D: None of A, B, C

E: More than one of A, B, C

Example: minimum value in a matrix

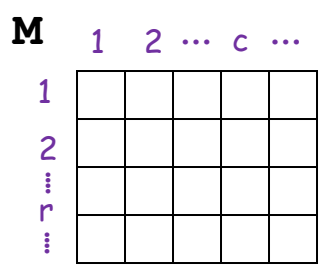

function val = minInMatrix $(M)$ % val is the smallest value in matrix M

 $Best-in-Set$  pattern:  $-l_{n}$ itialize best-so-far  $-$  loop over set: -If current value is better than best-su-fax:  $-$  Update best-so-far

Pattern for traversing a matrix M

 $[nr, nc] = size(M)$ for  $r = 1:nr$ % At row r for  $c = 1:nc$ % At column c (in row r)  $\%$ % Do something with M(r,c) … end end